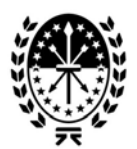

**PROVINCIA DE SANTA FE** Ministerio de Trabajo, Empleo y Seguridad Social Caja de Jubilaciones y Pensiones

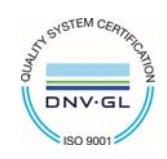

# INSTRUCTIVO: **Pensión Automática, Pago de Haberes y Subsidio por Sepelio**

Podrán iniciar el Trámite de Pensión Automática el/la **cónyuge** acreditando **unicidad de domicilio** entre la partida de defunción del causante y DNI del quien solicita; o cónyuge en concurrencia con **hijos/as menores** de 18 años, cuando el/la causante hayan sido beneficiario/a de esta Caja. Además, el fallecimiento NO debe ser por "Causa Violenta".

Toda la documentación deberá ser presentada al inicio del trámite, para que el mismo sea "Pensión Automática"

De lo contrario, se deberá utilizar el instructivo TTC008 - Pensión por Fallecimiento de ACTIVO-JUBILADO-RETIRADO.

## **Documentación a presentar:**

### **De la persona fallecida:**

Si la Defunción NO aconteció en la Provincia de Santa Fe, **Partida de Defunción** expedida por el <sub>□</sub><br>Registro Civil (\*\*\*\*)

Constancia de **CUIL**

### **De quién solicita:**

Formulario **FR 03** - Solicitud de Pensión (\*)

Debe constituir un **DOMICILIO ELECTRÓNICO**. Todas las notificaciones enviadas al mismo **SERÁN VÁLIDAS**. Formulario **FR 04** - Solicitud de Pensión Anexo Hijos/as (\*) *(Se deberá presentar junto al FR 03 cuando soliciten la pensión más de 2 hijos/as).*

**Documento** original y fotocopia o copia certificada (\*)

Constancia de **CUIL**

#### **De Cónyuge**

**Partida de Matrimonio**. (\*\*\*\*)

Si el Matrimonio NO se celebró en la Provincia de Santa Fe, debe ser expedida por el Registro Civil  $\,\Box$ y contar con una antigüedad menor a 6 meses.

Libreta de Familia, en el caso de haberla obtenido (Original y fotocopias, o copias certificadas) (\*) □

#### **Hijo/a menor de 18 años**

Si el Nacimiento NO aconteció en la Provincia de Santa Fe, **Partida de Nacimiento** expedida por el Registro Civil (\*\*\*\*)

#### **Asignaciones Familiares**

Documentación requerida en el Instructivo específico de Asignaciones Familiares.

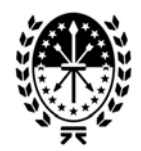

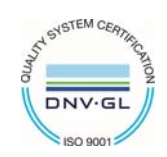

PROVINCIA DE SANTA FE Ministerio de Trabajo, Empleo y Seguridad Social<br>Caja de Jubilaciones y Pensiones

## **Si presenta Poder para Percibir o Tramitar**

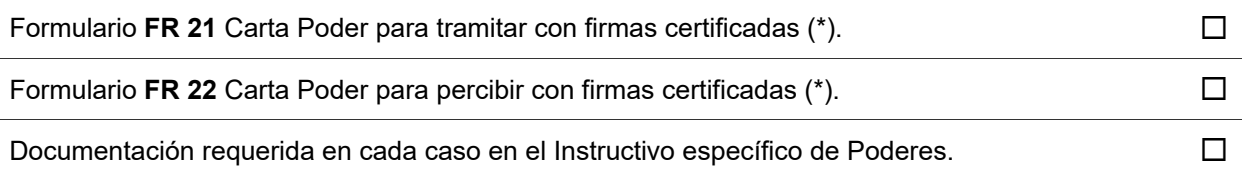

(\*) Certificación de firmas y copias: Las certificaciones deben realizarse únicamente ante escribanía pública, autoridad judicial, organismo competente, o ante esta caja.

 (\*\*\*\*) La Caja puede acceder a partidas de nacimiento, matrimonio y defunción, que hayan acontecido en el territorio de la provincia de Santa Fe. Para ello debe llevar un ejemplar de las mismas al momento de iniciar el trámite, para que se puedan buscar en la base de datos del Registro Civil.

*Para más información puede ingresar a www.santafe.gob.ar/cajadejubilaciones, enviar un Whatsapp al 342 5 128 800 o llamar al 0-800 444 3734.*